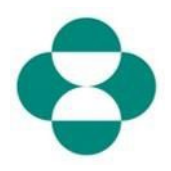

#### **Propósito:**

Esta información proporcionará instrucciones a los proveedores sobre cómo responder a los cuestionarios de MSD para recopilar datos sobre diversidad o sostenibilidad.

#### **Desencadenante:**

El proveedor recibe un correo electrónico del área de adquisiciones de MSD, mediante Ariba, para iniciar sesión en Ariba Network y completar el cuestionario correspondiente.

#### **Consejos útiles:**

El proveedor debe iniciar sesión en Ariba Network para responder los cuestionarios. Si el proveedor ya ha respondido otro cuestionario, como el cuestionario de registro o un evento de abastecimiento, deberá responder el cuestionario posterior desde la misma cuenta de Ariba Network.

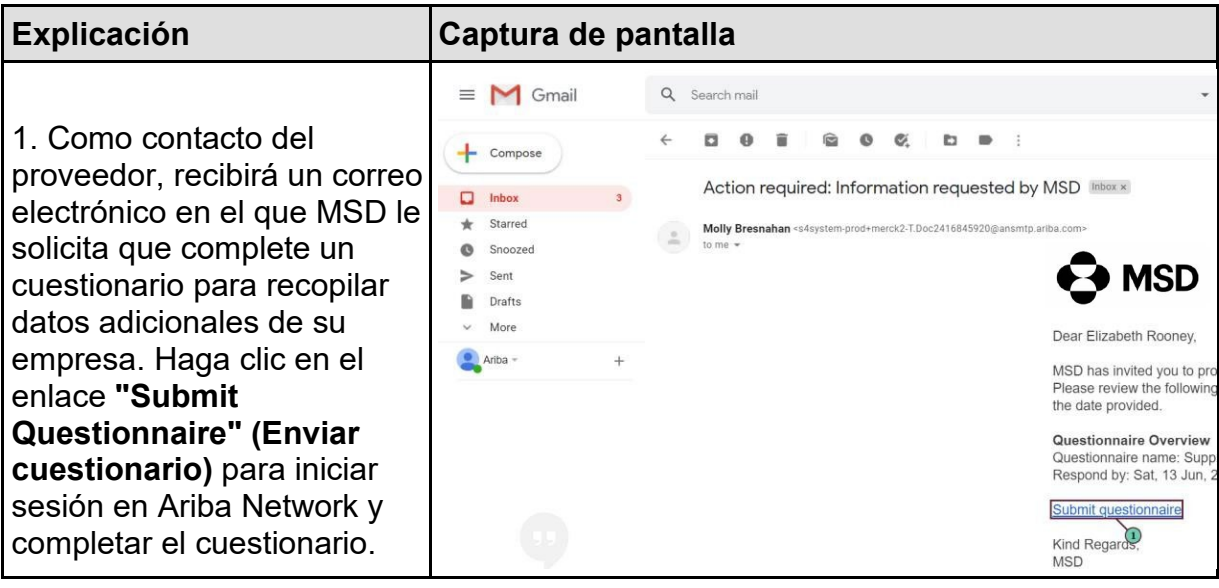

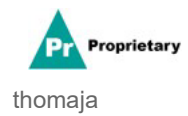

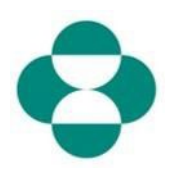

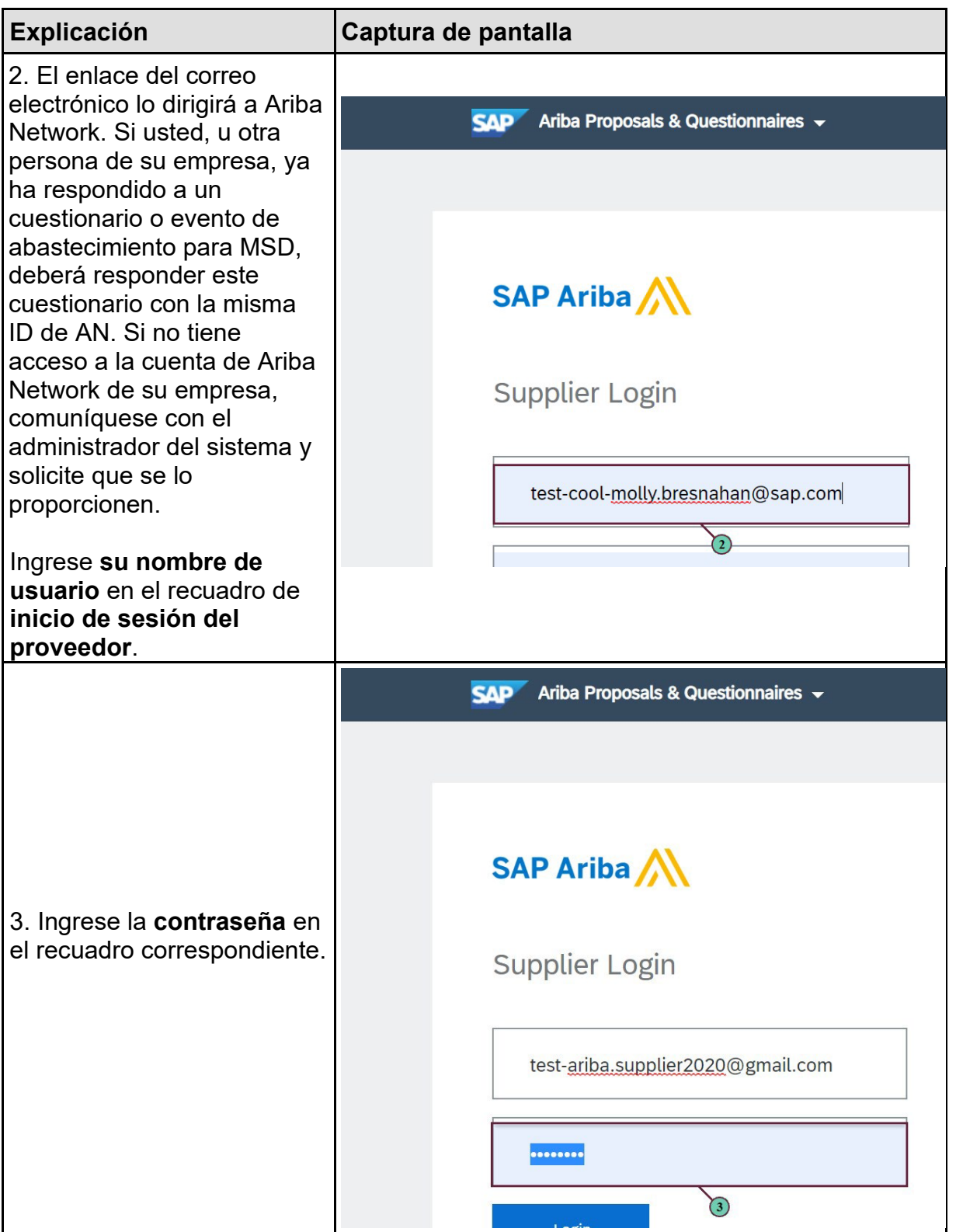

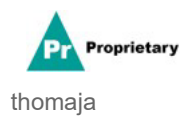

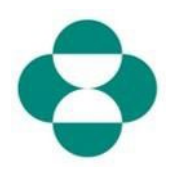

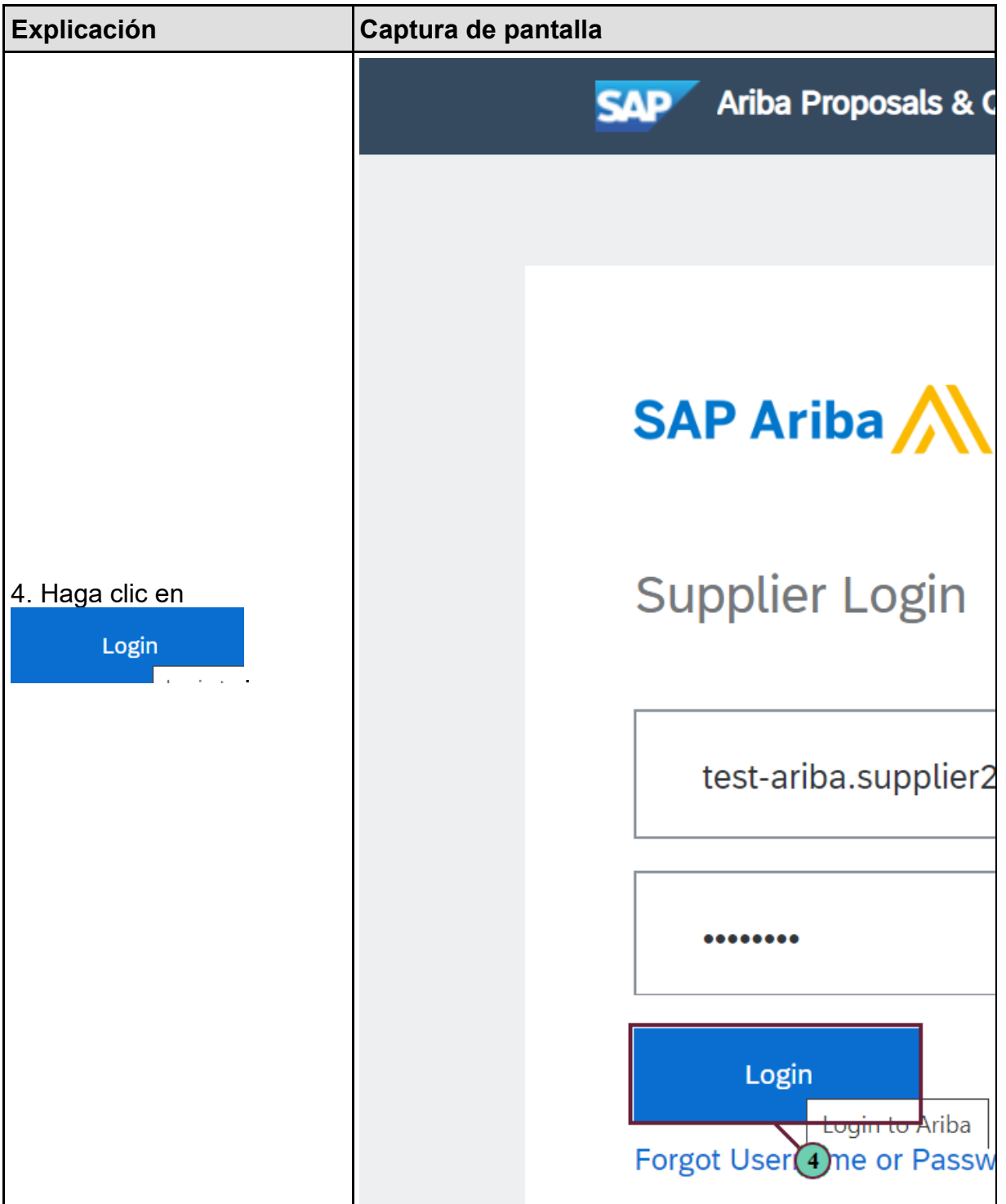

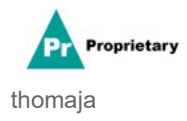

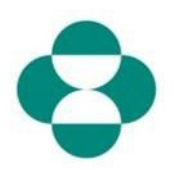

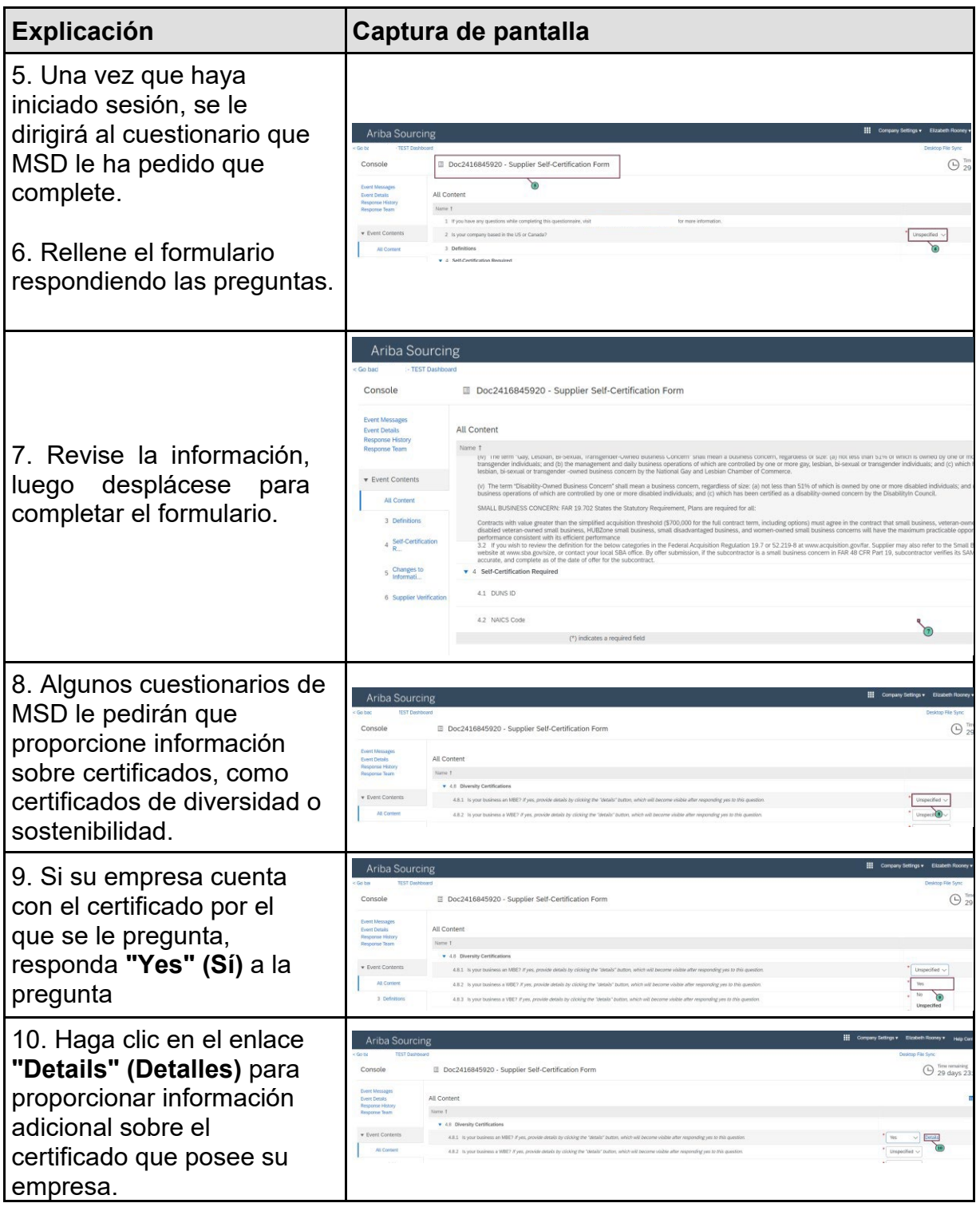

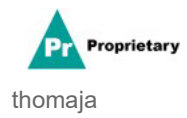

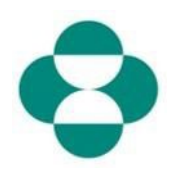

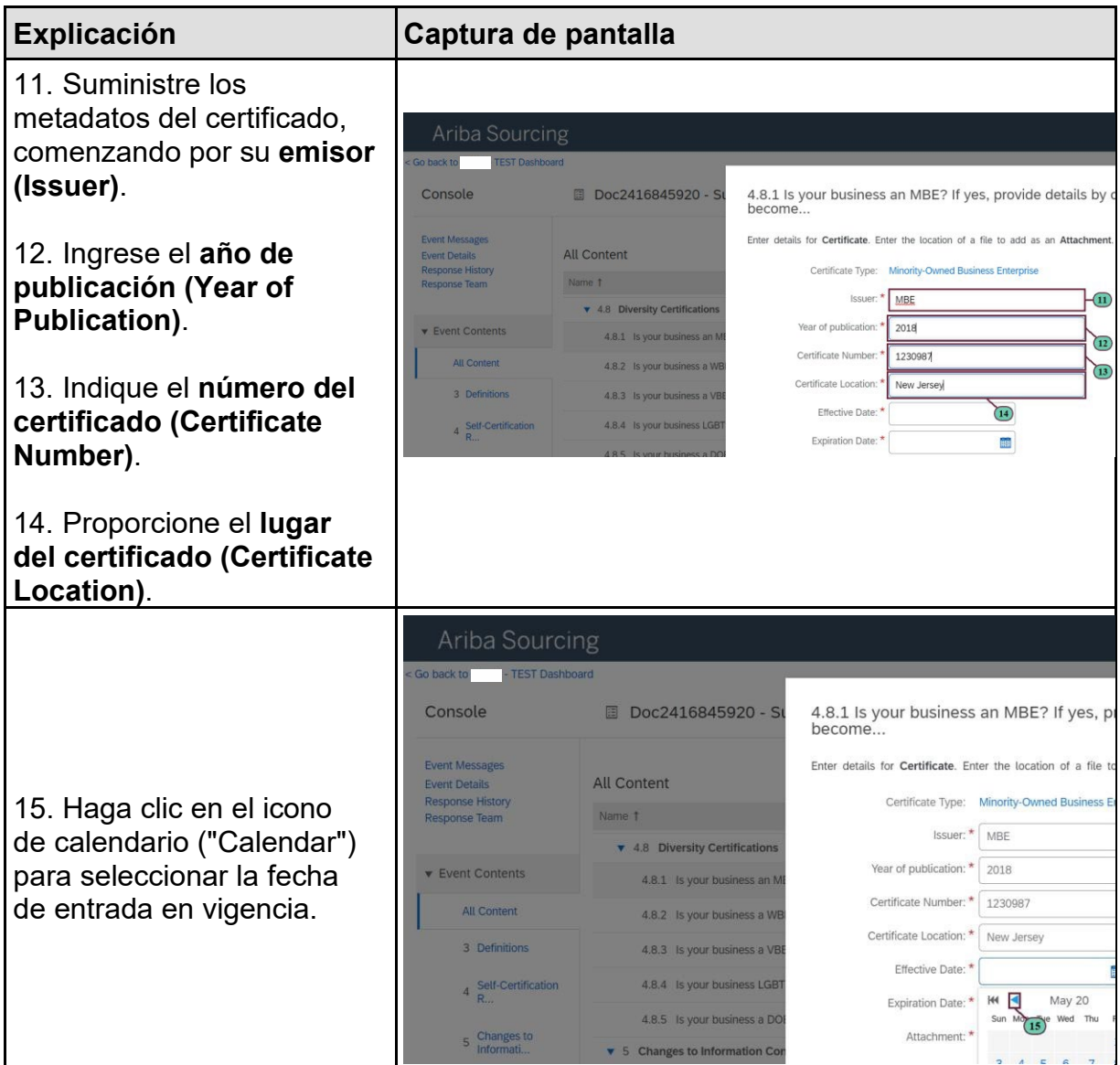

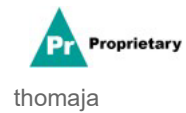

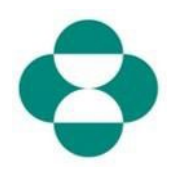

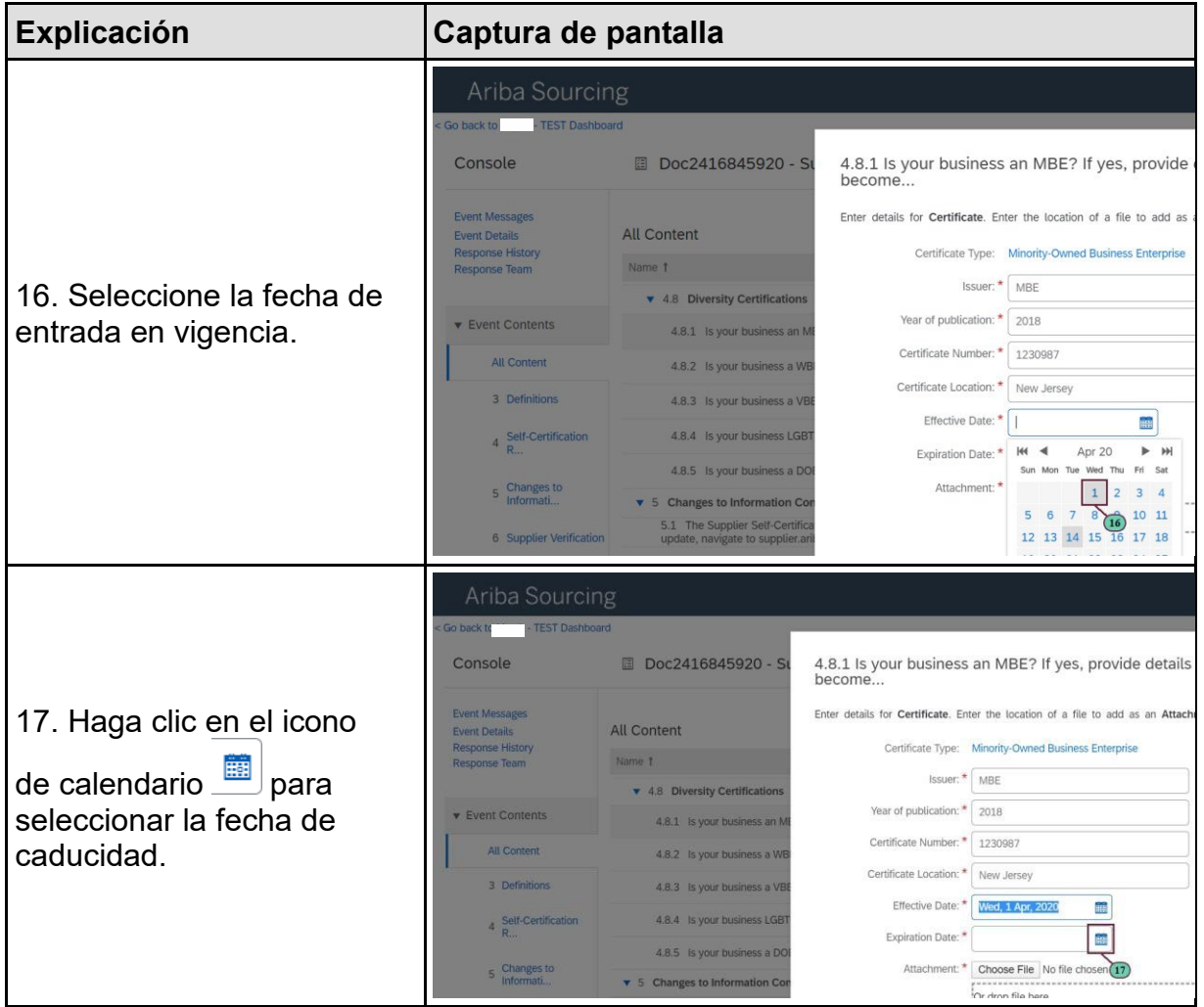

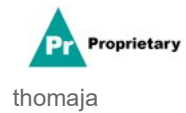

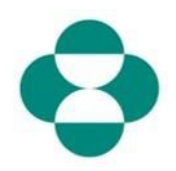

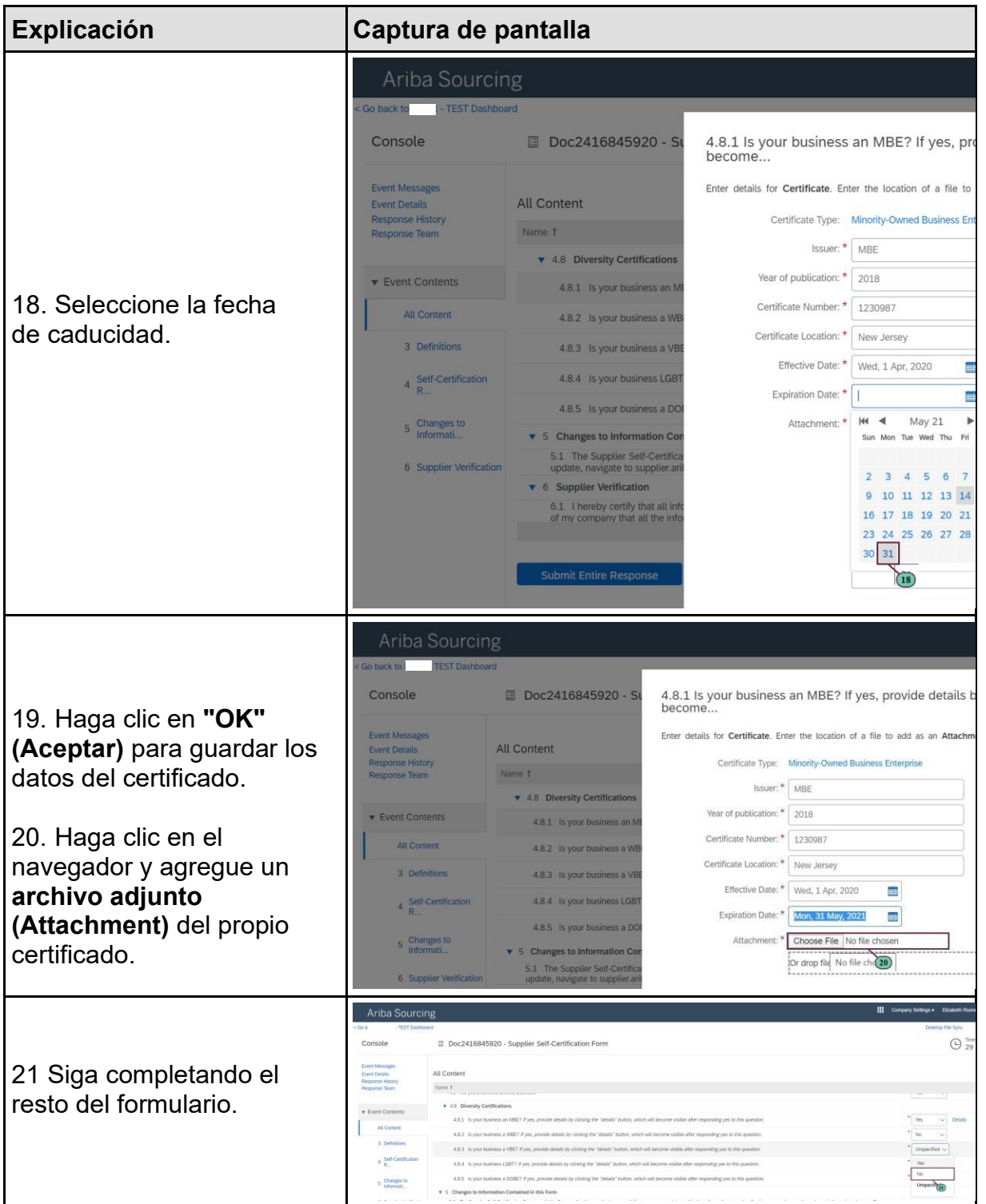

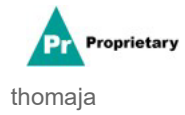

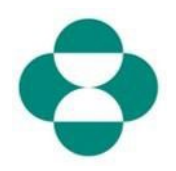

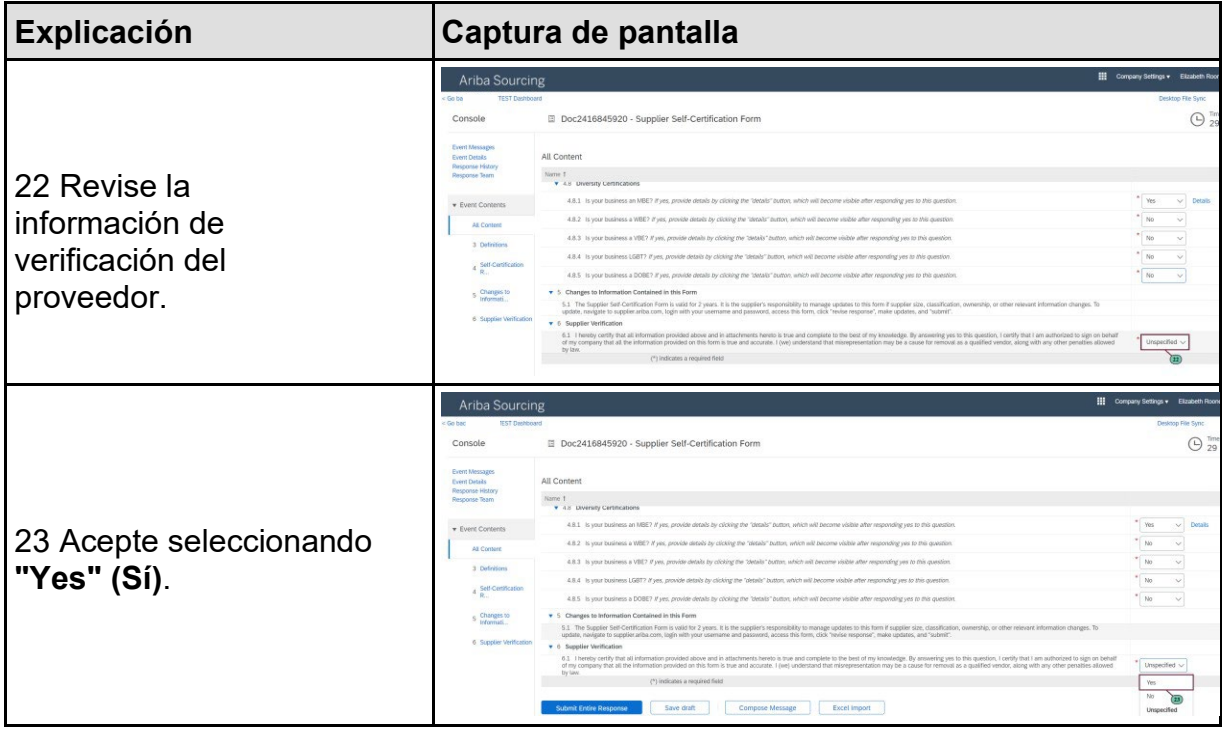

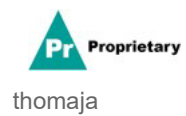

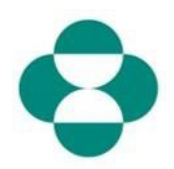

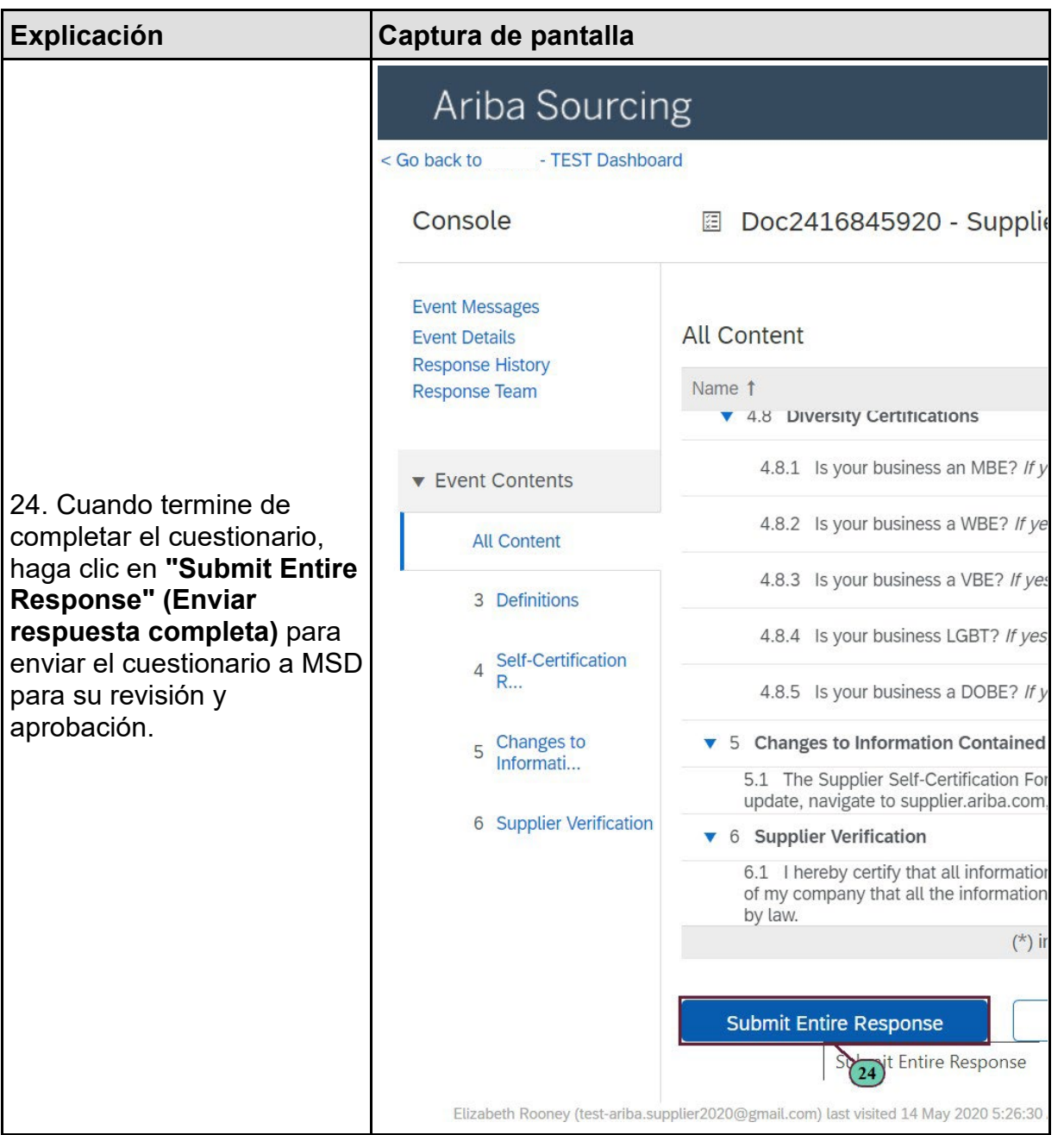

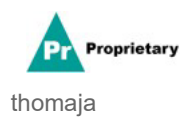

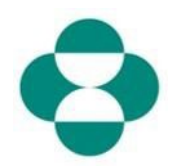

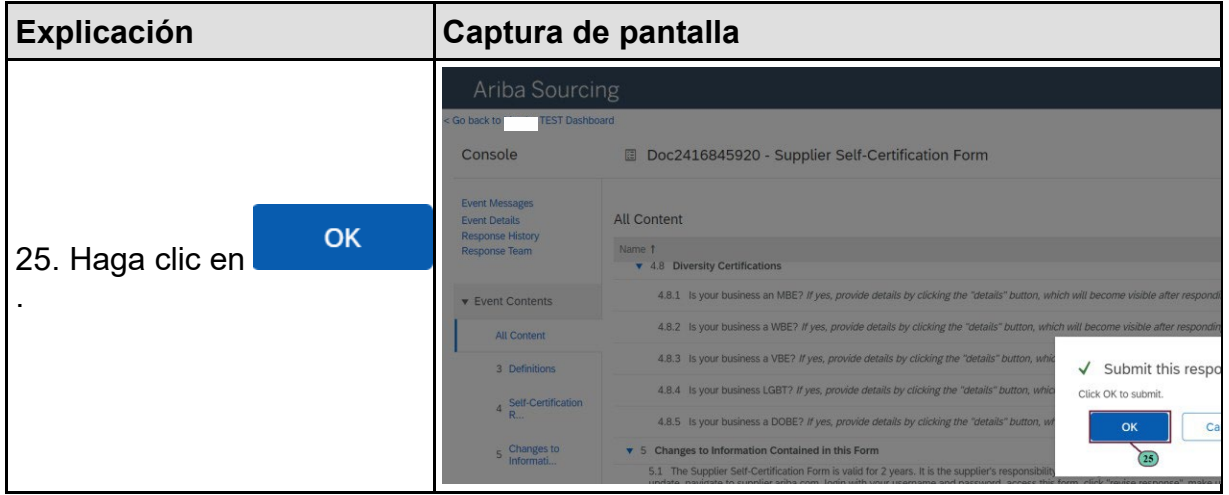

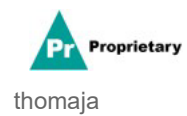